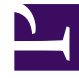

# **SGENESYS**

This PDF is generated from authoritative online content, and is provided for convenience only. This PDF cannot be used for legal purposes. For authoritative understanding of what is and is not supported, always use the online content. To copy code samples, always use the online content.

## Real-time Reporting with Pulse

Template Function Library

9/19/2024

### Contents

- 1 [GetAgentNonVoiceStatus\(state, media\) → {string}](#page-3-0)
	- 1.1 [Parameters:](#page-3-1)
	- 1.2 [Returns:](#page-3-2)
- 2 [GetAgentVoiceStatus\(state\) → {string}](#page-3-3)
	- 2.1 [Parameters:](#page-4-0)
	- 2.2 [Returns:](#page-4-1)
- 3 GetANI(state, switchID)  $\rightarrow$  {string}
	- 3.1 [Parameters:](#page-4-3)
	- 3.2 [Returns:](#page-4-4)
- 4 [GetBusinessResult\(state\)](#page-4-5)
	- 4.1 [Parameters:](#page-4-6)
	- 4.2 [Returns:](#page-5-0)
- 5 [GetCustomerSegment\(state\)](#page-5-1)
	- 5.1 [Parameters:](#page-5-2)
	- 5.2 [Returns:](#page-5-3)
- 6 [GetDNIS\(state, switchID\) → {string}](#page-5-4)
	- 6.1 [Parameters:](#page-5-5)
	- 6.2 [Returns:](#page-5-6)
- 7 [GetEmployeeId\(state\) → {string}](#page-6-0)
	- 7.1 [Parameters:](#page-6-1)
	- 7.2 [Returns:](#page-6-2)
- 8 [GetExtension\(state\) → {string}](#page-6-3)
	- 8.1 [Parameters:](#page-6-4)
	- 8.2 [Returns:](#page-6-5)
- 9 [GetLoginId\(state\) → {string}](#page-6-6)
	- 9.1 [Parameters:](#page-7-0)
	- 9.2 [Returns:](#page-7-1)
- 10 GetPlace(state)  $\rightarrow$  {string}
	- 10.1 [Parameters:](#page-7-3)
	- 10.2 [Returns:](#page-7-4)
- 11 GetPosition(state)  $\rightarrow$  {string}
	- 11.1 [Parameters:](#page-7-6)
	- 11.2 [Returns:](#page-8-0)
- 12 [GetReasonCodes\(state\) → {string}](#page-8-1)
	- 12.1 [Parameters:](#page-8-2)
	- 12.2 [Returns:](#page-8-3)
- 13 [GetServiceSubType\(state\)](#page-8-4)
	- 13.1 [Parameters:](#page-8-5)
	- 13.2 [Returns:](#page-8-6)
- 14 [GetServiceType\(state\)](#page-9-0)
	- 14.1 [Parameters:](#page-9-1)
	- 14.2 [Returns:](#page-9-2)
- 15 [GetStatusDuration\(state\) → {Number}](#page-9-3)
	- 15.1 [Parameters:](#page-9-4)
	- 15.2 [Returns:](#page-9-5)
- 16 [GetSwitches\(state, sep\)](#page-9-6)
	- 16.1 [Parameters:](#page-9-7)
	- 16.2 [Returns:](#page-10-0)
- 17 [GetUserDataValue\(state, key\)](#page-10-1)
	- 17.1 [Parameters:](#page-10-2)
	- 17.2 [Returns:](#page-10-3)
	- 17.3 [Example:](#page-11-0)

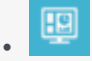

• Supervisor

Functions that you can use to customize templates.

### **Related documentation:**

• •

Once you know how to use formulas, you can use this function library as reference for additional customization.

Below is a function library for Genesys Pulse standard templates as automatically generated from Genesys Pulse, starting with release 8.5.102.02.

### <span id="page-3-0"></span>GetAgentNonVoiceStatus(state, media) → {string}

Get agent's status name for the media other than Voice.

### <span id="page-3-1"></span>Parameters:

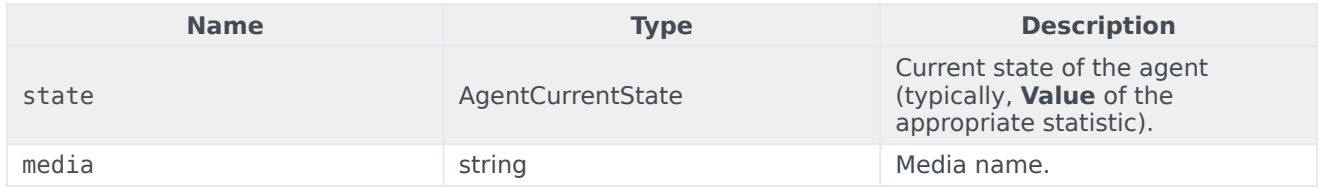

### <span id="page-3-2"></span>Returns:

*Status name*, if **state** and **media** are available, *empty string* if information about given media is not available in the given current state, *null* if **state** is null or not an agent state, or **media** is null, not specified or empty.

 $Type = string$ 

### <span id="page-3-3"></span>GetAgentVoiceStatus(state) → {string}

Get agent's status name for the Voice media.

### <span id="page-4-0"></span>Parameters:

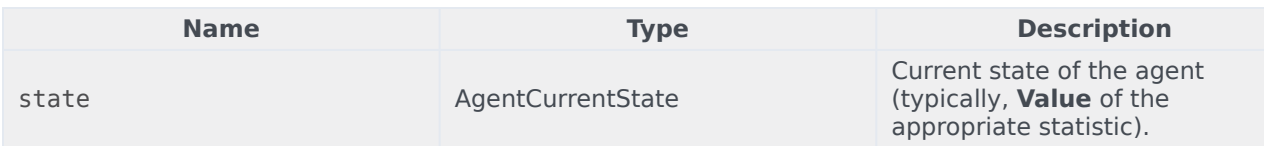

### <span id="page-4-1"></span>Returns:

*Status name*, if **state** is available, *null* if **state** is null or not an agent state.

 $Type = string$ 

### <span id="page-4-2"></span>GetANI(state, switchID) → {string}

Get a first available ANI attribute in the given agent state.

### <span id="page-4-3"></span>Parameters:

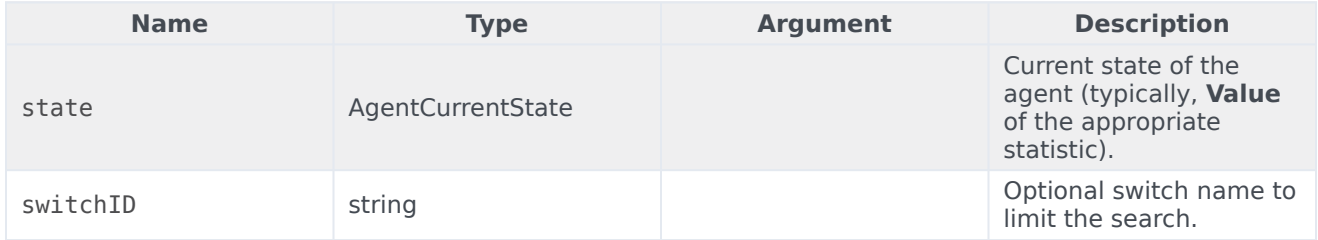

### <span id="page-4-4"></span>Returns:

*ANI value*, if found, *empty string* if not found, *null* if **state** is null or not an agent state.

 $Type = string$ 

### <span id="page-4-5"></span>GetBusinessResult(state)

Get "Business Result" user data value.

### <span id="page-4-6"></span>Parameters:

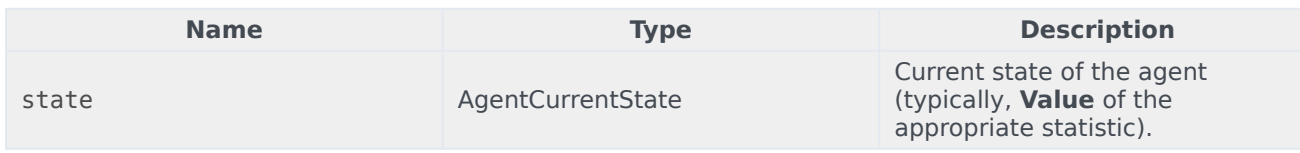

### <span id="page-5-0"></span>Returns:

*Business Result value*, if available, *empty string*, if required user data is not available, *null* if **state** is null or not an agent state.

### <span id="page-5-1"></span>GetCustomerSegment(state)

Get "CustomerSegment" user data value.

### <span id="page-5-2"></span>Parameters:

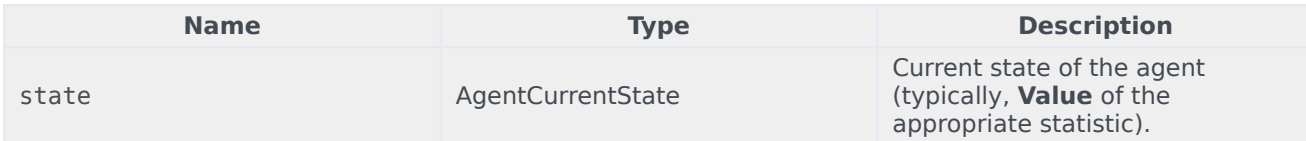

#### <span id="page-5-3"></span>Returns:

*CustomerSegment value*, if available, *empty string*, if required user data is not available, *null* if **state** is null or not an agent state.

### <span id="page-5-4"></span>GetDNIS(state, switchID) → {string}

Get a first available DNIS attribute in the given agent state.

### <span id="page-5-5"></span>Parameters:

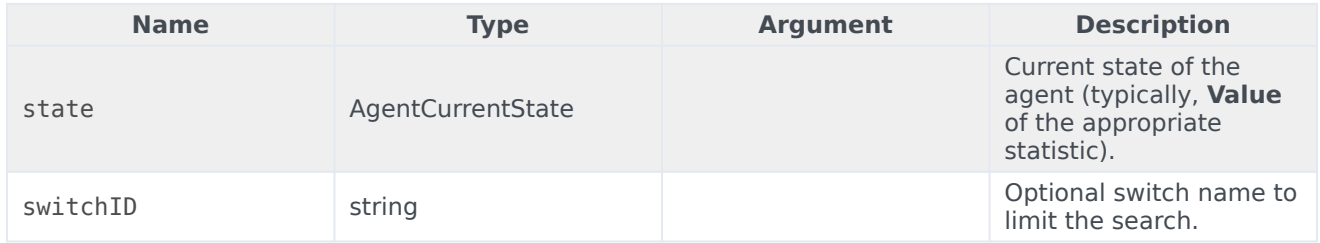

#### <span id="page-5-6"></span>Returns:

*DNIS value*, if found, *empty string* if not found, *null* if **state** is null or not an agent state.

 $Type = string$ 

### <span id="page-6-0"></span>GetEmployeeId(state) → {string}

Get agent's Employee ID designated in the given agent state.

### <span id="page-6-1"></span>Parameters:

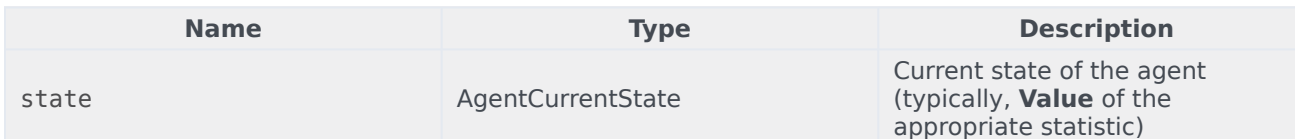

### <span id="page-6-2"></span>Returns:

*Agent's Employee ID*, if available, *empty string* if not available (typically, when agent is logged out), *null* if **state** is null or not an agent state.

 $Type = string$ 

### <span id="page-6-3"></span>GetExtension(state)  $\rightarrow$  {string}

Get agent's Extension designated in the given agent state.

### <span id="page-6-4"></span>Parameters:

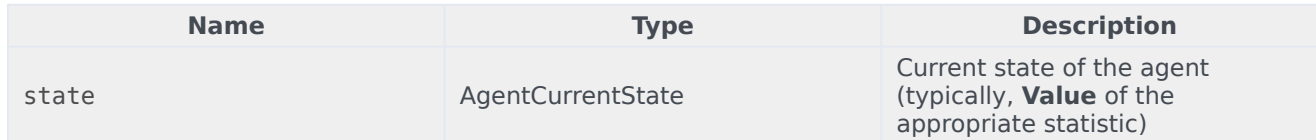

### <span id="page-6-5"></span>Returns:

*Agent's Extension*, if available, *empty string* if not available (typically, when agent is logged out), *null* if **state** is null or not an agent state.

 $Type = string$ 

### <span id="page-6-6"></span> $GetLoginId(state) \rightarrow {string}$

Get agent's Login ID designated in the given agent state.

### <span id="page-7-0"></span>Parameters:

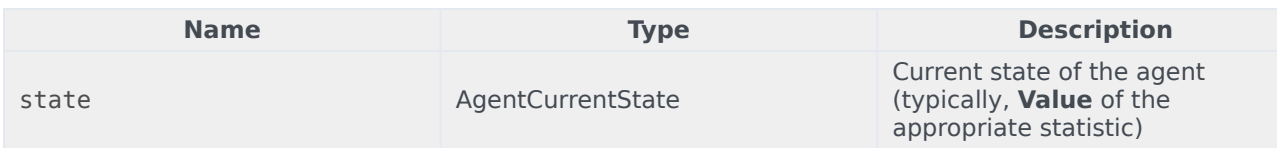

#### <span id="page-7-1"></span>Returns:

*Agent's Login ID*, if available, *empty string* if not available (typically, when agent is logged out), *null* if **state** is null or not an agent state.

 $Type = string$ 

### <span id="page-7-2"></span> $GetPlace(state) \rightarrow {string}$

Get agent's place designated in the given agent state.

#### <span id="page-7-3"></span>Parameters:

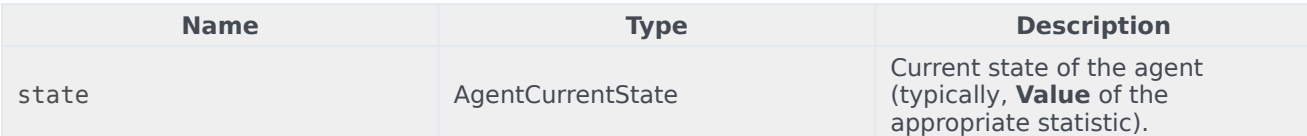

### <span id="page-7-4"></span>Returns:

*Agent's Place name*, if available, *empty string* if not available (typically, when agent is logged out), *null* if **state** is null or not an agent state.

#### $Type = string$

```
GetPosition(state) \rightarrow {string}
```
Get agent's ACD Position designated in the given agent state.

### <span id="page-7-6"></span>Parameters:

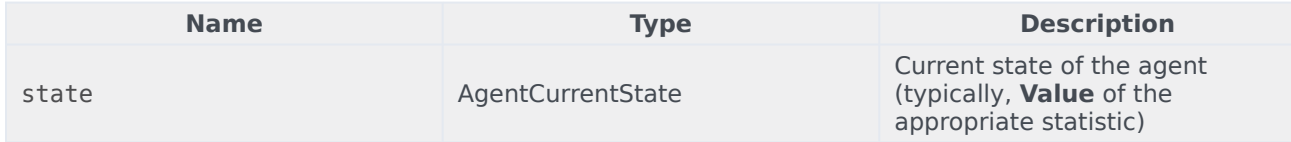

### <span id="page-8-0"></span>Returns:

*Agent's ACD Position*, if available, *empty string* if not available (typically, when agent is logged out), *null* if **state** is null or not an agent state.

 $Type = string$ 

### <span id="page-8-1"></span>GetReasonCodes(state) → {string}

Get reason codes corresponding to the current status of the agent from all media types. Reason codes can be obtained only for the following agent statuses: LoggedIn, AfterCallWork, NotReadyForNextCall, WaitForNextCall.

### <span id="page-8-2"></span>Parameters:

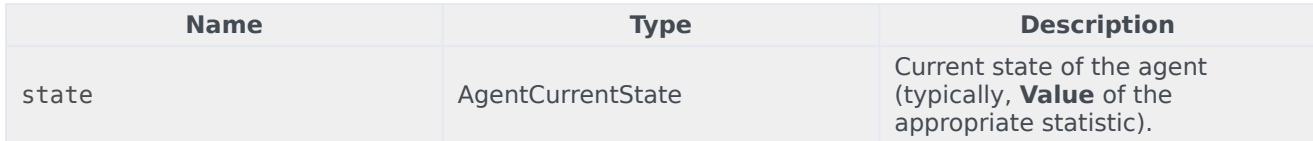

#### <span id="page-8-3"></span>Returns:

*Reason codes*, splitted by '; ', if available, *empty string* if reason code is not available, *null* if **state** is null or not an agent state.

 $Type = string$ 

### <span id="page-8-4"></span>GetServiceSubType(state)

Get "ServiceSubType" user data value.

#### <span id="page-8-5"></span>Parameters:

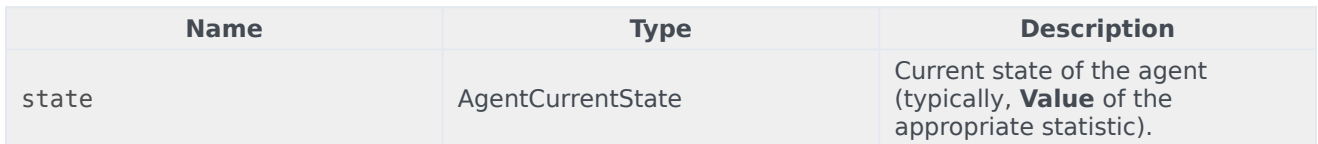

#### <span id="page-8-6"></span>Returns:

*ServiceSubType value*, if available, *empty string*, if required user data is not available, *null* if **state** is null or not an agent state.

### <span id="page-9-0"></span>GetServiceType(state)

Get "ServiceType" user data value.

### <span id="page-9-1"></span>Parameters:

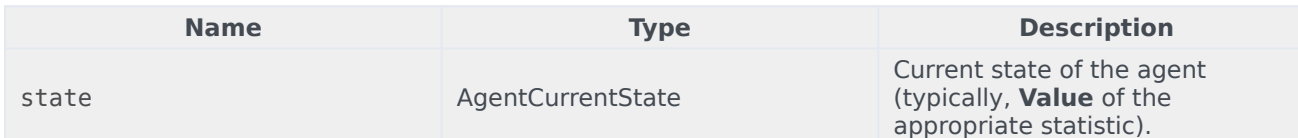

### <span id="page-9-2"></span>Returns:

*ServiceType value*, if available, *empty string*, if required user data is not available, *null* if **state** is null or not an agent state.

### <span id="page-9-3"></span>GetStatusDuration(state)  $\rightarrow$  {Number}

Get duration of the current status of the agent.

### <span id="page-9-4"></span>Parameters:

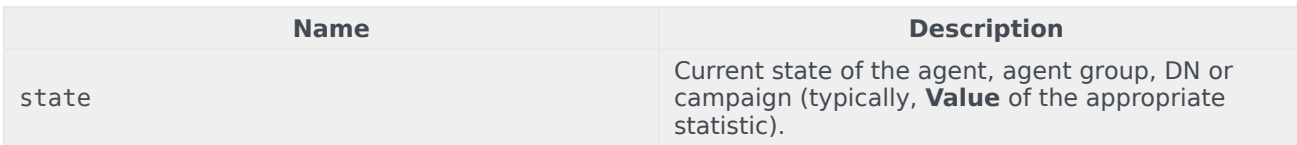

### <span id="page-9-5"></span>Returns:

*Duration*, in seconds, if **state** is available, *null* if **state** is null.

 $Type = Number$ 

### <span id="page-9-6"></span>GetSwitches(state, sep)

Get list of switches where agent is logged in.

### <span id="page-9-7"></span>Parameters:

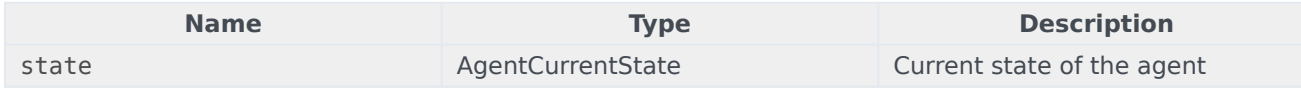

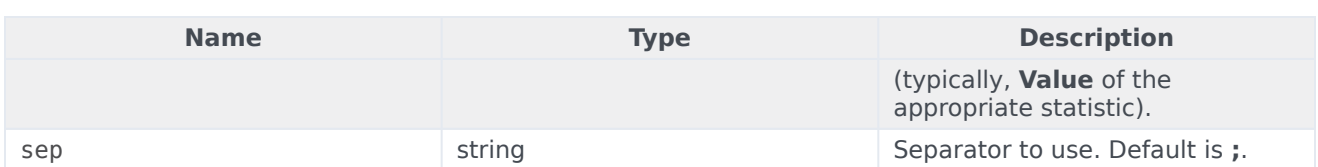

### <span id="page-10-0"></span>Returns:

*List of switches*, if available, *empty string*, if agent is completely logged out, *null* if **state** is null or not an agent state.

### <span id="page-10-1"></span>GetUserDataValue(state, key)

Get value of the first found user data with given key.

#### <span id="page-10-2"></span>Parameters:

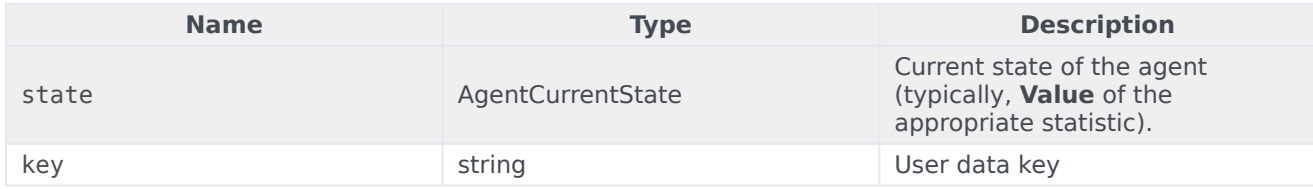

### <span id="page-10-3"></span>Returns:

*User data value*, if available, *empty string*, if required user data is not available, *null* if **state** is null or not an agent state or **key** is null.

In order to correctly use the GetUserDataValue(state, key) function, check the User Data checkbox in the Current state (state) statistic options:

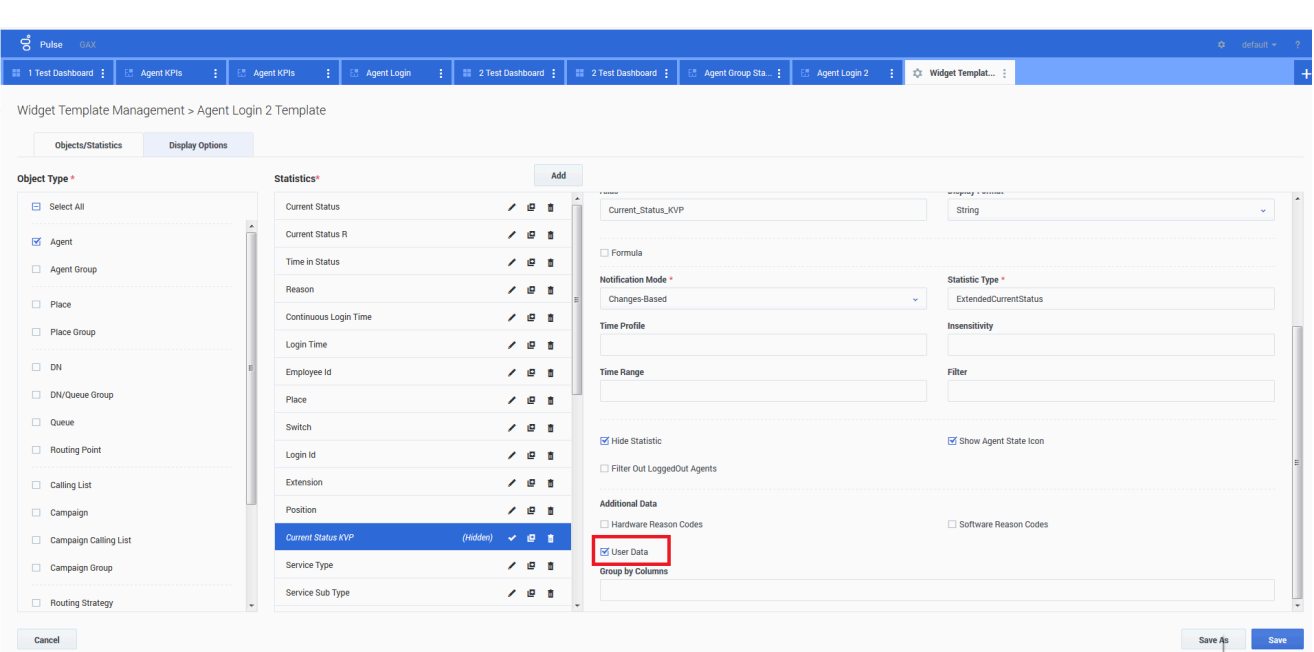

### <span id="page-11-0"></span>Example:

The Current Status statistic is defined by Stat Server options properties. The ExtendedCurrentStatus statistic type, defined below, returns a specific object that can be further analyzed.

#### **[ExtendedCurrentStatus]**

Category=CurrentState MainMask=\* Objects=Agent Subject=DNAction

You can display the value of the attached User Data using the Current Status statistic.

Formula: Get value of attached User Data with key 'NAME' *Result = G.GetUserDataValue(Data.Current\_Status.Value, 'NAME');*